# **Katello - Bug #24495**

## **Skip uploading blobs for layers that already exist**

07/31/2018 03:44 PM - Thomas McKay

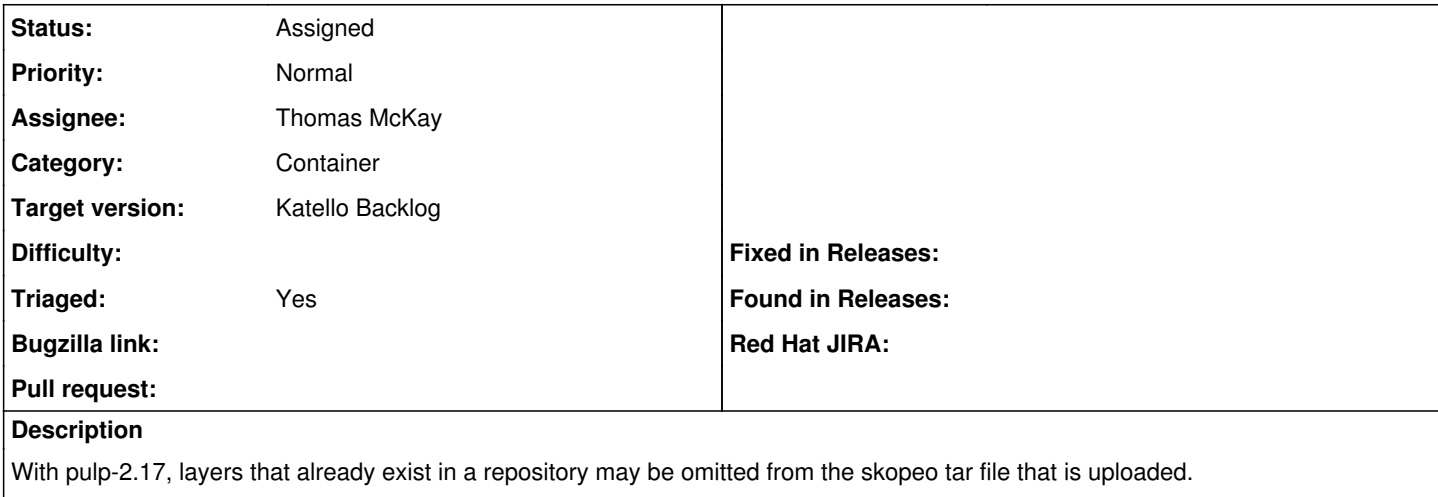

<https://pulp.plan.io/issues/3497>

#### **History**

### **#1 - 07/31/2018 03:44 PM - Thomas McKay**

*- Team Backlog Tom added*

#### **#2 - 08/01/2018 05:57 PM - John Mitsch**

*- Triaged changed from No to Yes*

## **#3 - 10/10/2018 06:15 PM - Zach Huntington-Meath**

*- Target version changed from Katello 3.9.0 to Katello Backlog*